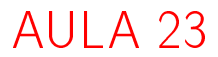

K ロ K x 行 K K を K K を K と E → の Q (V)

# Tabelas de símbolos e de distribuição

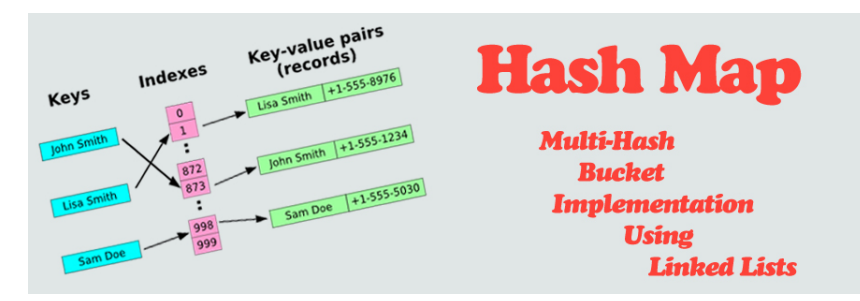

Fonte: [http://programmingnotes.freeweq.com](http://programmingnotes.freeweq.com/?p=3399)

S 12.4, 12.5, 12.8, 14.1, 14.2 http://www.ime.usp.br/~pf/.../symbol-table.html http://www.ime.usp.br/~pf/.../symb-table.html

 $\left\{ \begin{array}{ccc} \Box & \Diamond & \Box \ \Box & \Diamond & \Diamond \ \Box \ \Diamond & \Diamond & \Diamond \ \end{array} \right.$ 

 $000$ 

# Tabela de símbolos

Uma **tabela de símbolos** (= symbol table = dictionary) é um conjunto de objetos (itens), cada um dotado de uma chave  $(=$  key) e de um valor  $(=$ value).

As chaves podem ser números inteiros ou *strings* ou outro tipo de dados.

Uma tabela de símbolos está sujeito a dois tipos de operações:

- $\triangleright$  inserção consiste em introduzir um objeto na tabela;
- $\rightarrow$  busca: consiste em encontrar um elemento que tenha uma dada chave.-<br>K 그 대 K 그리고 K 그리고 있습니다.<br>S A C A C 그리고 있습니다.

### Tabela de símbolos

Problema: Organizar uma tabela de símbolos de maneira que as operações de inserção e busca sejam razoavelmente eficientes.

Em geral, uma organização que permite inserções rápidas impede buscas rápidas e vice-versa.

**KORKA SERVER ORA** 

# Um exemplo simples

Os valores serão nomes de pessoas (Strings), identicados por números inteiros que farão o papel das chaves.

Para cada número queremos saber o nome da pessoa que identicada por ele.

**KORKA SERVER ORA** 

```
typedef char * String;
typedef int Chave;
typedef String Valor;
```
### Interface

**KORA (FRAGE) A EL VIGO** 

Feita sob medida. Não é uma implementação genérica. Só admite uma tabela de símbolos.

```
void stInit(int);
void stInsert(Chave, Valor);
Valor stSearch(Chave);
void stFree( );
void stDelete(Chave);
```
#### Implementação com endereçamento direto

Tabela indexada pelas chaves, uma posição para cada possível índice.

Cada posição arnazena o valor correspondente a uma dada chave.

**A O A G A 4 O A C A G A G A G A 4 O A C A** 

static Valor \*tab= NULL; static int nChaves  $= 0$ ;

static int  $M = 0$ ; /\* tam da tabela \*/

# Implementação com endereçamento direto

/\* CopyString da biblioteca strlib de

```
Eric Roberts */
static String
copyString(String string)
{
  String str = NULL;
  int len = strlen(string) + 1;
  str = mallocSafe(len * sizeof(char));
  strncpy(str,string,len);
  return str;
}
```
**KORA (FRAGE) A EL VIGO** 

#### stInit

```
void
stInit(int max)
{
  int h;
  M = max:
  nChaves = 0;
  tab = mallocSafe(M * sizeof(Valor));for (h = 0; h < M; h++)tab[h] = NULL;}
```
K ロ > K @ > K 할 > K 할 > → 할 → ⊙ Q Q\*

#### stInsert e stSearch

**KORKA SERVER ORA** 

```
void
stInsert(Chave chave, Valor valor)
{
  if (tab[chave]) free(tab[chave]);
  else nChaves++;
  tab[charge] = copyString(value);}
Valor
stSearch(Chave chave)
{
  return tab[chave];
}
```
#### stDelete

K ロ ▶ K @ ▶ K 할 X X 할 X → 할 X → 9 Q Q →

```
void
stDelete(Chave chave)
{
  if (tab[chave])
  {
      free(tab[chave]);
      tab[chave] = NULL;
      nChaves-= 1;
  }
}
```
#### stFree

K ロ > K @ > K 할 > K 할 > → 할 → ⊙ Q Q\*

```
void
stFree()
{
  int h;
  for (h = 0; h < M; h++)if (tab[h]) free(tab[h]);
  free(tab);
  tab = NULL;
  nChaves = 0;
  M = 0;
}
```
### Consumo de tempo

Em uma tabela se símbolos com endereçamento direto o consumo de tempo de stInsert, st $Search$  e st $Delete$  é  $O(1)$ .

O consumo de tempo de stInit e stFree é O(M), onde M é o número de chaves.

K ロンス 御 > ス 할 > ス 할 > 「 할 …

# Maiores defeitos

Os maiores defeitos dessa implementação são:

- $\triangleright$  Em geral, as chaves não são inteiros não-negativos pequenos. . .
- $\rightarrow$  despedício de espaço: é possível que a maior parte da tabela figue vazia

K ロ ▶ K @ ▶ K 할 X X 할 X → 할 X → 9 Q Q →

Tabelas de dispersão (hash tables)

Uma **tabela de dispensão** (= hash table) é uma maneira de organizar uma tabela de símbolos.

Inventadas para funcionar bem em média.

universo de chaves = conjunto de **todas** as possíveis chaves

chaves *realmente usadas* são, em geral, uma *parte* pequena do universo.

A tabela terá a forma  $tab[0.. M-1]$ , onde M é o tamanho da tabela.

**A O A G A 4 O A C A G A G A G A 4 O A C A** 

### Funções de dispersão

Uma função de dispersão (= hash function) é uma maneira de mapear o universo de chaves no conjunto de índices da tabela.

A função de dispersão recebe uma chave e retorna um número inteiro h no intervalo  $0 \leq M-1$ .

O número h é o **código de dispensão** (= hash code) da chave.

**KORKAR KERKER EL VOLO** 

Exemplo de um função de dispersão modular:

int hash(Chave chave, int M) { return chave % M;

}

# Boas e más funções de dispersão

Uma função só é eficiente se espalha as chaves pelo intervalo de índices de maneira razoavelmente uniforme.

Por exemplos, se os dois últimos dígitos da chaves não variam muito, então "chave% 100" é um péssima função de dispersão.

É recomendável que M seja um número primo.

Escolha de funções de dispersão é uma combinação de estatística, probabilidade, teoria dos números (primalidade); ;

**KORKAR KERKER EL VOLO** 

# Funções de dispersão para strings

#### typedef String Chave;

Utilizando o valor ASCII de cada caractere, uma string pode ser interpretada como a representação em base 128 (ou 256) de um número:

 $"MAC0122" = 'M' \times 128^6 + 'A' \times 128^5 + 'C' \times 128^4$  $+{}^{\prime}0^{\prime}\times 128^3 + {}^{\prime}1^{\prime}\times 128^2 + {}^{\prime}2^{\prime}\times 128^1$  $+$   $2' \times 128^0$  $= 340901050997042$ 

É recomendável que a base também seja um número primo.**KORKAR KERKER EL VOLO** 

## Função de dispersão básica

Para evitar *overflow* usamos o método de Horne e tomamos o resto da divisão após cada multiplicação:

```
int hash(Chave chave, int M)
{
  int i, h = 0;
  int primo = 127;
  for (i = 0; chave [i] != \sqrt{0}; i^{++})
      h = (h * prime + charge[i]) % M;return h;
}
```
**KORKA SERVER ORA** 

# Colisões

Como o número de chaves é em geral maior que M, é inevitável que a função de dispersão leve várias chaves diferentes no mesmo índice.

Dizemos que há uma **colisão** quando duas chaves diferentes são levadas no mesmo índice.

Algumas maneiras de tratar colisões:

- $\blacktriangleright$  lista encadeadas (=separating chaining);
- $\triangleright$  sondagem linear (=linear probing (open addressing));

**KORKAR KERKER EL VOLO** 

 $\rightarrow$  double hashing (open addressing);

#### Problema motivação

Usaremos o problema a seguir para exemplicar o uso de técnicas para tratar colisões.

Problema: Determinar o número de ocorrências de cada palavra em um arquivo texto. Em seguida, dizer quantas vezes cada palavra de uma lista de palavras ocorreu no texto.

Utilizaremos uma Tabela de símbolos para resolver o problema.

### Tabela de símbolos

- Na tabela de símbolos, as palavras no texto farão o papel de chaves.
- O valor de cada chave será o número de vezes que ela ocorre no texto.
- A tabela de símbolos será implementada através de uma tabela de dispersão (=  $hash table$ ).

**KORA (FRAGE) A EL VIGO** 

# Interface

**KORKA SERVER ORA** 

```
typedef char *String;
typedef String Chave;
typedef int Valor;
void stInit(int);
void stInsert(Chave,Valor);
Valor stSearch(Chave);
void stFree();
void stDelete(Chave);
```
### Colisões por listas encadeadas

Uma solução popular para resolver colisões é conhecida como **separate chaining** 

> para cada índice h da tabela há uma lista encadeada que armazena todos os objetos que a função de dispersão leva em h.

Essa solução é muito boa se cada uma das "listas de colisão resultar curta.

Se o número total de chaves usadas for N, o comprimento de cada lista deveria, idealmente, estar próximo de  $\alpha = N/M$ . O valor  $\alpha$  é chamado de **fator de carga** ((= *load* factor) da tabela.**KORKAR KERKER EL VOLO** 

### Implementação

static int hash(Chave chave, int M); typedef struct celTS CelTS; struct celTS{ Chave chave; Valor valor; CelTS \*prox;  $\cdot$ static CelTS \*\*tab = NULL; static int nChaves  $= 0$ ; static int M; /\* tam. da tabela \*/

**KORK STRAIN ABY COMPARING** 

#### stInit

```
void stInit(int max)
{
  int h;
  M = max;nChaves = 0;tab = mailocSafe(M * sizeof(CeITS*));
  for (h = 0; h < M; h++)tab[h] = NULL;}
```
K ロ > K @ > K 할 > K 할 > → 할 → ⊙ Q Q\*

#### stInsert

```
void stInsert(Chave chave, Valor valor) {
  CelTS *p;
  int h = hash(chare, M);p = \tanh[h];
  while (p \& \text{strcmp}(p->chave,chave))p - p-prox;if (p == NULL) {
      p = mallocSafe(sizeof *p);
      p->chave = copyString(chave);
      nChaves += 1;
      p\rightarrow pr \ = tab[h]; tab[h] = p;
  }
  p->valor = valor;
                              KORKA SERVER ORA
}
```
#### stSearch

```
Valor stSearch(Chave chave) {
  CellTS *p = NULL;int h;
  h = hash(chare, M); /* codigo de hash */
  p = tab[h];
  while (p \& strcmp(p->chave, chave))
      p=p->prox;
  if (p == NULL) return 0;
  return p->valor;
}
```
KEL KARIK KEL KEL KARIK

#### stDelete

#### Rascunho:

```
void stDelete(Chave chave) {
  int h;
  h = hash(chare, M); /* codigo de hash */
  f(tab[h] = buscaRemove(tab[h], chave);/* precisa atualizar nChaves...*/
}
```
K ロ ▶ K @ ▶ K 할 > K 할 > 1 할 > 1 ⊙ Q Q ^

#### stFree

```
void stFree() {
  CelTS *p = NULL, *q = NULL;
  int h;
  for (h = 0; h < M; h++) {
       p = tab[h];while (p) {
           q = p;
           p = p - \text{prox};free(q->chave);
           free(q);
       }
   }
  free(tab); tab = NULL; nChaves = 0;
                                 K ロ ▶ K @ ▶ K 할 > K 할 > 1 할 > 1 ⊙ Q Q ^
}
```
#### Consumo de tempo

Seja N é o número de chaves e M é o tamanho da tabela.

Supondo que a função hash distribuia as chaves uniformemente em  $[0 \, 1]$ , em uma tabela de distribuição com listas encadeadas o consumo de tempo de stInsert, stSearch e stDelete é  $O(N/M)$ .

K ロ ▶ K @ ▶ K 할 ▶ K 할 ▶ ... 할 ...

### Consumo de tempo

Seja N é o número de chaves e M é o tamanho da tabela.

Em uma tabela de distribuição com listas encadeadas o consumo de tempo de stInit é  $O(M)$  e o consumo de tempo de stFree é  $O(M + N)$ .

 $\mathbf{1} \oplus \mathbf{1} \oplus \mathbf{$ 

 $2990$ 

# Colisões por sondagem linear

Um outro método de resolução de colisões é conhecido como sondagem linear  $(=\int\!\!\!\!\!\text{linear probing}).$ 

Todos os objetos são armazenados em um vetor  $tab[0 M-1]$ .

Quando ocorre uma colisão, procuramos a próxima posição vaga do vetor.

Digamos que a tabela tem M posições e contém N chaves num dados instante. O fator de carga  $\alpha = N/M$  da tabela é menor do que 1. Quanto maior o fator de carga, mais tempo as funções de busca e inserção vão consumir.

# Interface

**KORKA SERVER ORA** 

```
typedef char *String;
typedef String Chave;
typedef int Valor;
void stInit(int);
void stInsert(Chave, Valor);
Valor stSearch(Chave);
void stFree();
void stDelete(Chave);
```
### Implementação

```
#define LIVRE(h) (tab[h].chave == NULL)
#define INCR(h) (h = h == M-1? 0: h+1)
static int hash(Chave chave, int M);
typedef struct celTS CelTS;
struct celTS {
  Chave chave;
  Valor valor;
};
static CelTS *tab = NULL;
static int nChaves = 0;
static int M; /* tam. da tabela */KORKA SERVER ORA
```
#### stInit

```
void stInit(int max)
{
  int h;
  M = max;nChaves = 0;tab = mallocSafe(M * sizeof(CeITS));for (h = 0; h < M; h++)tab[h].chave = NULL;
}
```
KEL KARIK KEL KEL KARIK

#### stInsert

```
void stInsert(Chave chave, Valor valor) {
  CelTS \astp; int h = hash(chave, M);
  while(!LIVRE(h)&&strcmp(tab[h].chave,chave))
      INCR(h);
  if (LIVRE(h)) {
      if (nChaves == M-1) {
         printf("Tabela cheia\"); return;
      }
      tab[h].chave = copyString(chave);
      nChaves += 1;
  }
  tab[h].valor = valor;
}
```
**KORK STRAIN ABY COMPARING** 

#### stSearch

```
Valor stSearch(Chave chave) {
  CellTS *p = NULL;int h;
  /* procure chave na tabela */
  h = hash(chare, M); /* codigo de hash */
  while(!LIVRE(h)&&strcmp(tab[h].chave,chave))
      INCR(h);
  if (LIVRE(h)) return 0;
```
**KORKA SERVER ORA** 

return tab[h].valor;

}

#### stDelete

#### void stDelete(Chave chave) { int h;

/\* procure chave na tabela \*/

- h =hash(chave, M); /\*codigo de hash\*/
- while(!LIVRE(h)&&strcmp(tab[h].chave,chave)) INCR(h);

if (LIVRE(h)) return;

/\* remova chave da tabela \*/ nChaves  $-$  = 1; free(tab[h].chave); tab[h].chave=NULL;

#### stDelete

/\* faca rehash das chaves seguintes \*/ for  $(INCR(h); !LIURE(h); INCR(h))$  { Chave chave  $=$  tab[h].chave; Valor valor = tab[h].valor;  $tab[h]$ .chave = NULL; stInsert(chave,valor); /\* rehash \*/ free(chave); }

KEL KARIK KEL KEL KARIK

}

#### stFree

K ロ > K @ > K 할 > K 할 > → 할 → ⊙ Q Q\*

```
void stFree() {
  int h;
  for (h = 0; h < M; h++)if (!LIVRE(h))
          free(tab[h].chave);
  free(tab);
  tab = NULL
  nChaves = 0;
  M = 0:
}
```